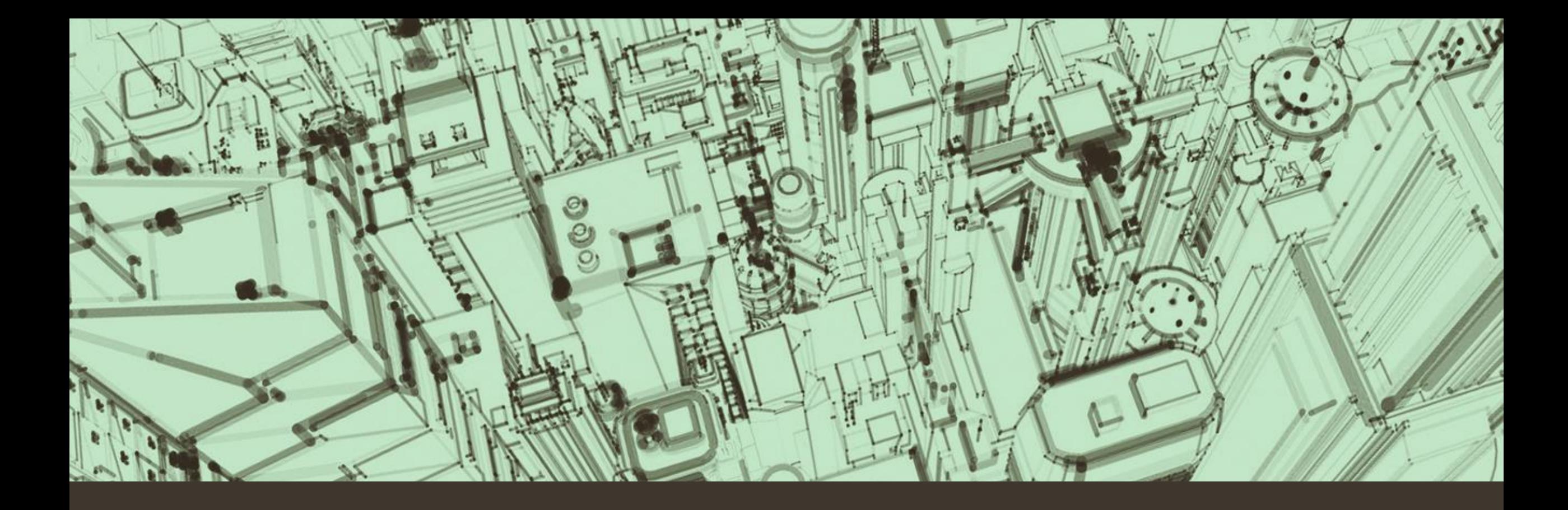

# FAD Formation à distance

Scuola Specializzata Superiore di Tecnica di Lugano - Trevano

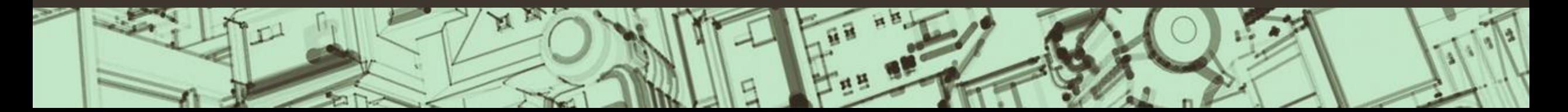

### Introduction

- Le projet est né avec la volonté de faciliter la formation en parallèle à l'activité professionnelle pour les Personnes en formation qui choisissent d'entreprendre un parcours à la SSST.
- L'objectif poursuivi est l'introduction de la formation à distance (FAD) en utilisant la plateforme e-learning Moodle et une alternance des méthodes d'enseignement diachronique et synchronique.

Modular Object Orientated **D**ynamic Learning Environment

# Objectifs généraux

- Flexibilité et accessibilité : la formation à distance permet aux étudiants d'apprendre à tout moment et en tout lieu, selon leurs besoins et disponibilités. Cela rend la formation plus accessible aux personnes qui, pour des raisons professionnelles, familiales ou de santé, ne pourraient pas assister à un cours en présentiel.
- Personnalisation et adaptabilité : la plateforme Moodle offre une large gamme d'outils qui peuvent être personnalisés selon les besoins des étudiants et des enseignants. Cela permet de créer des cours qui sont engageants et stimulants pour tous les participants.
- Soutien à la communauté éducative : la plateforme Moodle offre des fonctionnalités qui facilitent la collaboration et le partage de connaissances entre étudiants et enseignants, au profit d'un environnement d'apprentissage dynamique et interactif.

# Objectifs spécifiques

- Transmettre des connaissances et des compétences : Moodle offre une variété d'outils pour la création de contenus pédagogiques, tels que des leçons, des quiz, des discussions et des activités collaboratives. Cela permet de créer des cours qui sont engageants et stimulants pour les étudiants;
- Évaluer les connaissances et compétences acquises : Moodle met à la disposition des enseignants de nombreux outils pour l'évaluation des étudiants, tels que des quiz, des tests et des questionnaires qui permettent de suivre les progrès des étudiants et de leur fournir un retour d'information précis et, surtout, constructif;
- Soutenir l'apprentissage autonome : la plateforme propose des outils pour l'apprentissage autonome, tels que des leçons, des ressources en ligne et des forums de discussion, garantissant aux étudiants d'apprendre de manière indépendante et de gérer leur propre processus d'apprentissage.

#### FAD – Modalité diachronique

• La formation asynchrone est une modalité d'apprentissage où les étudiants accèdent aux contenus pédagogiques à tout moment et en tout lieu, selon leurs besoins et disponibilités. Les contenus pédagogiques sont disponibles en format numérique et peuvent être consultés sur n'importe quel dispositif connecté à Internet.

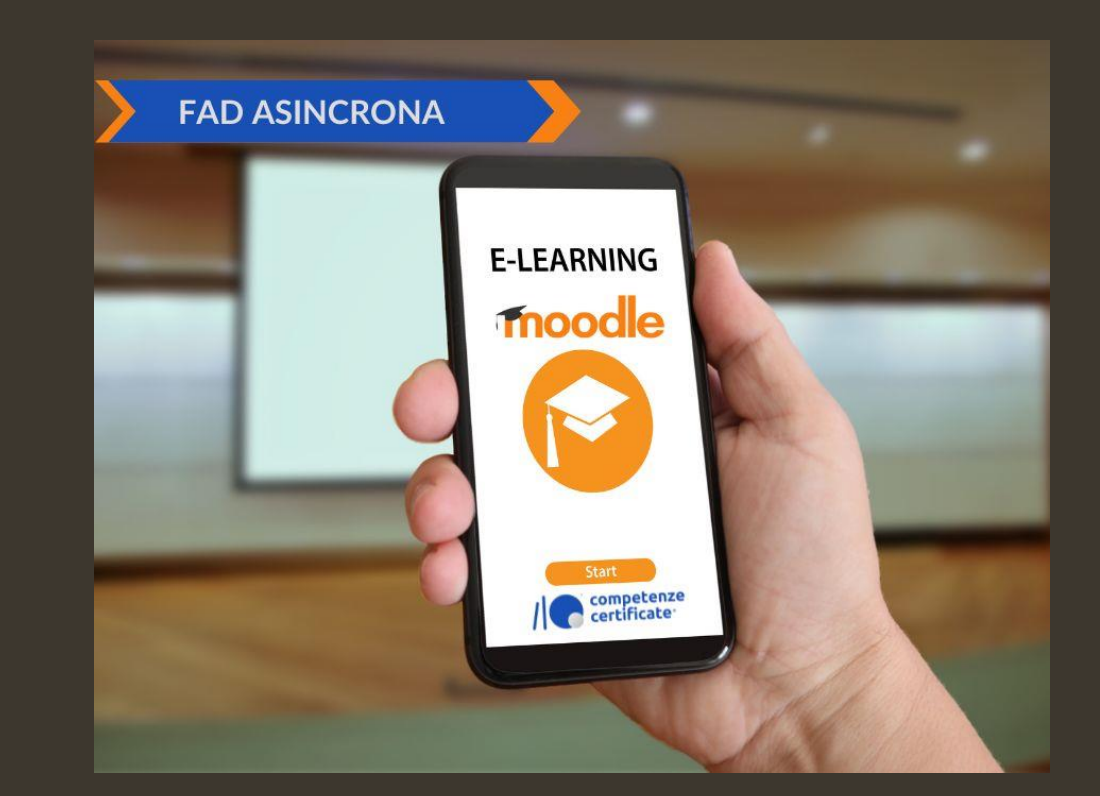

#### Avantages et inconvénients

#### • Avantages

- Flexibilité : les étudiants peuvent apprendre à tout moment et en tout lieu, selon leurs besoins et disponibilités.
- Accessibilité : la formation asynchrone est accessible à des personnes qui, pour des raisons professionnelles, familiales ou de santé, ne pourraient pas assister à un cours en présentiel.
- Personnalisation : les étudiants peuvent apprendre à leur propre rythme et selon leurs besoins.
- Autonomie : les étudiants peuvent gérer leur propre processus d'apprentissage de manière indépendante.

#### • Inconvénients

- Manque d'interaction : les étudiants peuvent se sentir isolés et ne pas avoir la possibilité d'interagir avec l'enseignant et d'autres étudiants.
- Difficulté d'apprentissage : certains étudiants pourraient avoir du mal à suivre les contenus pédagogiques de manière autonome.
- Adaptabilité disciplinaire : toutes les matières ne sont pas adaptées à une formation à distance.

### Configurer un cours

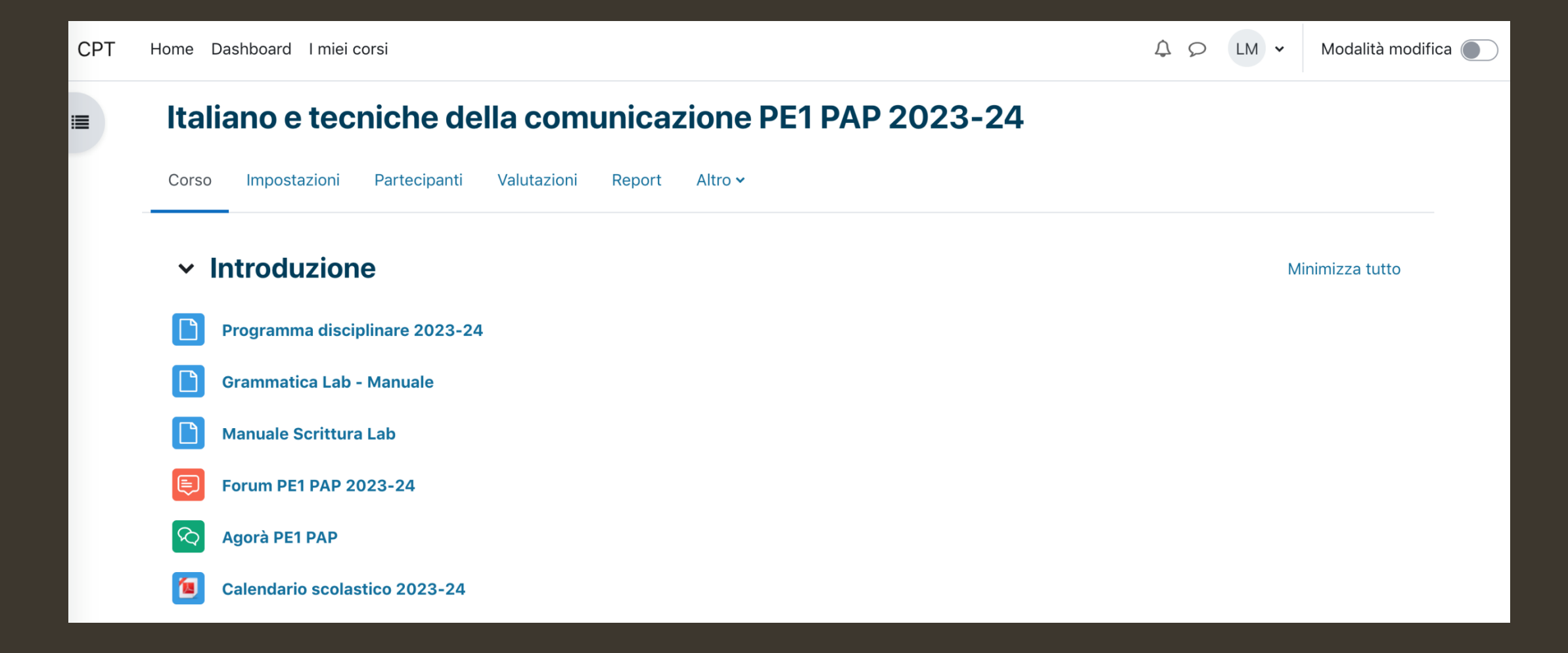

# Préparer et organiser une leçon

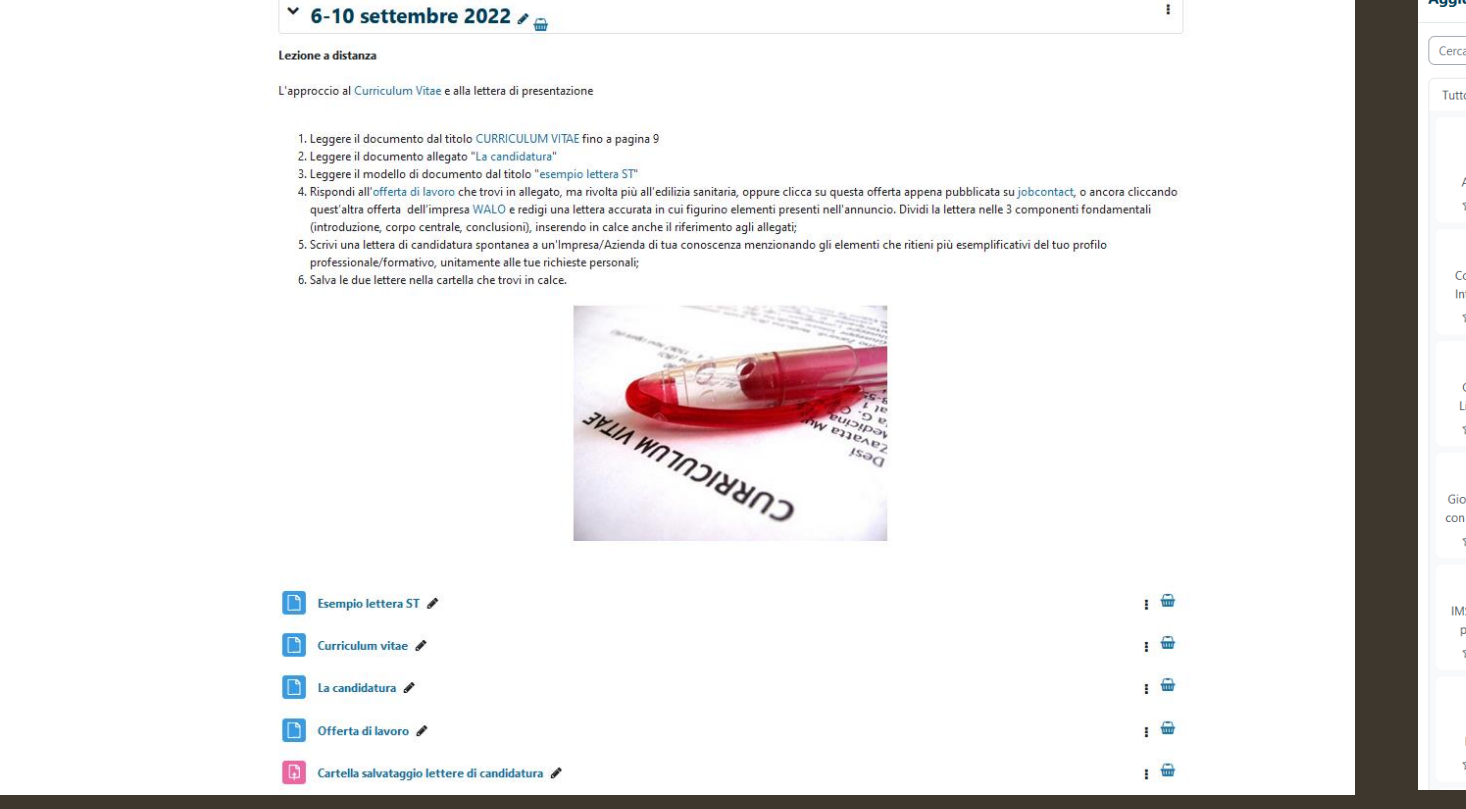

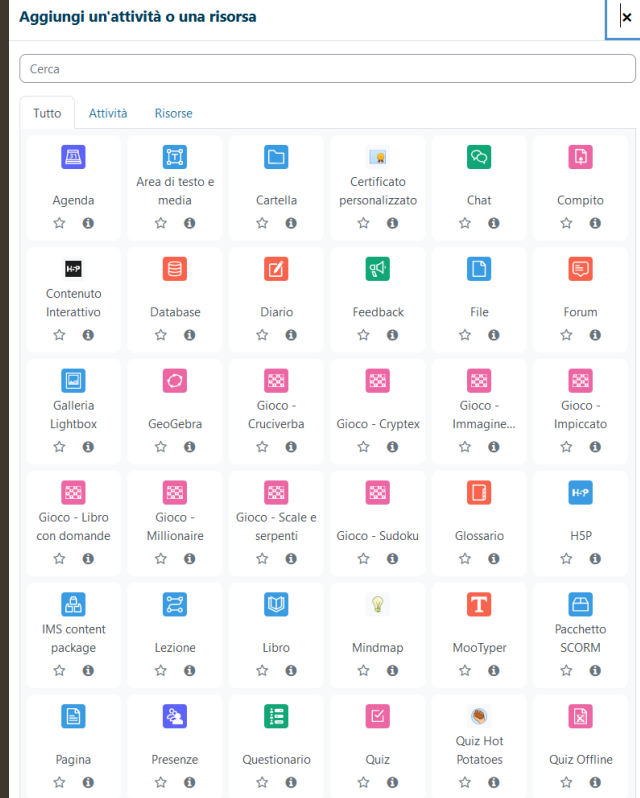

#### Tâches et devoirs

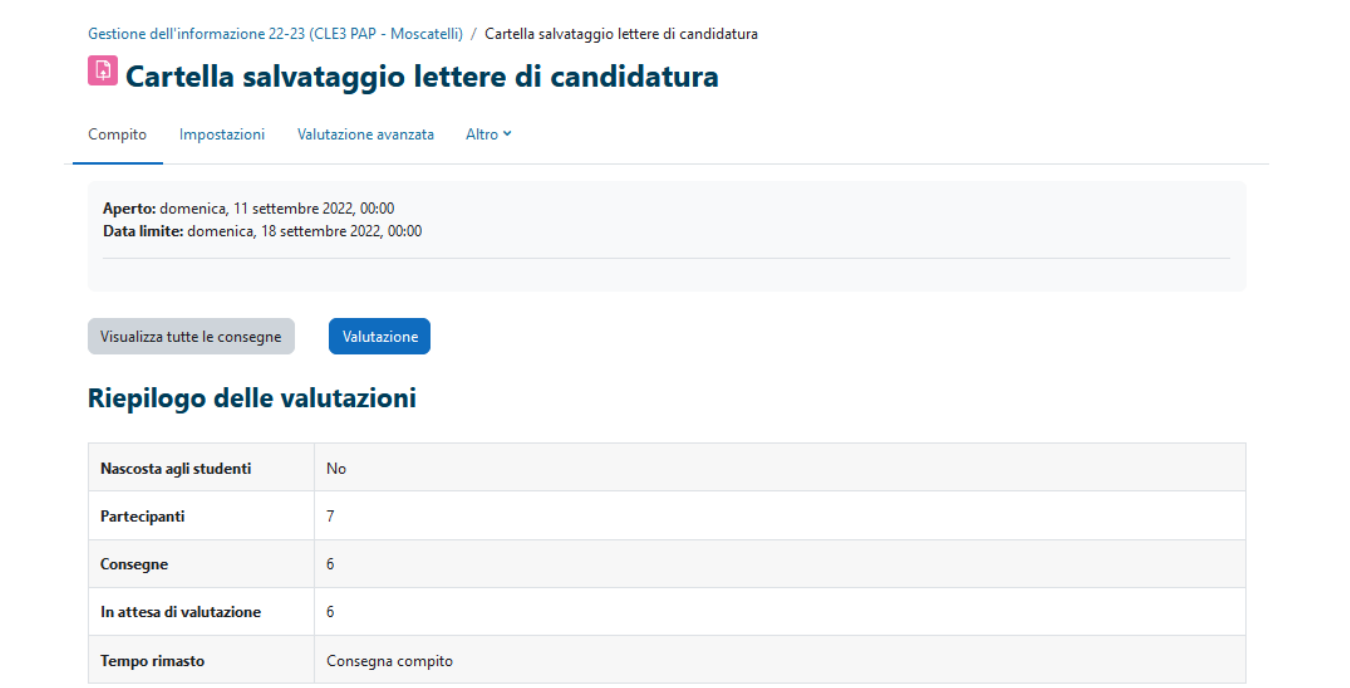

#### Vérifier les devoirs

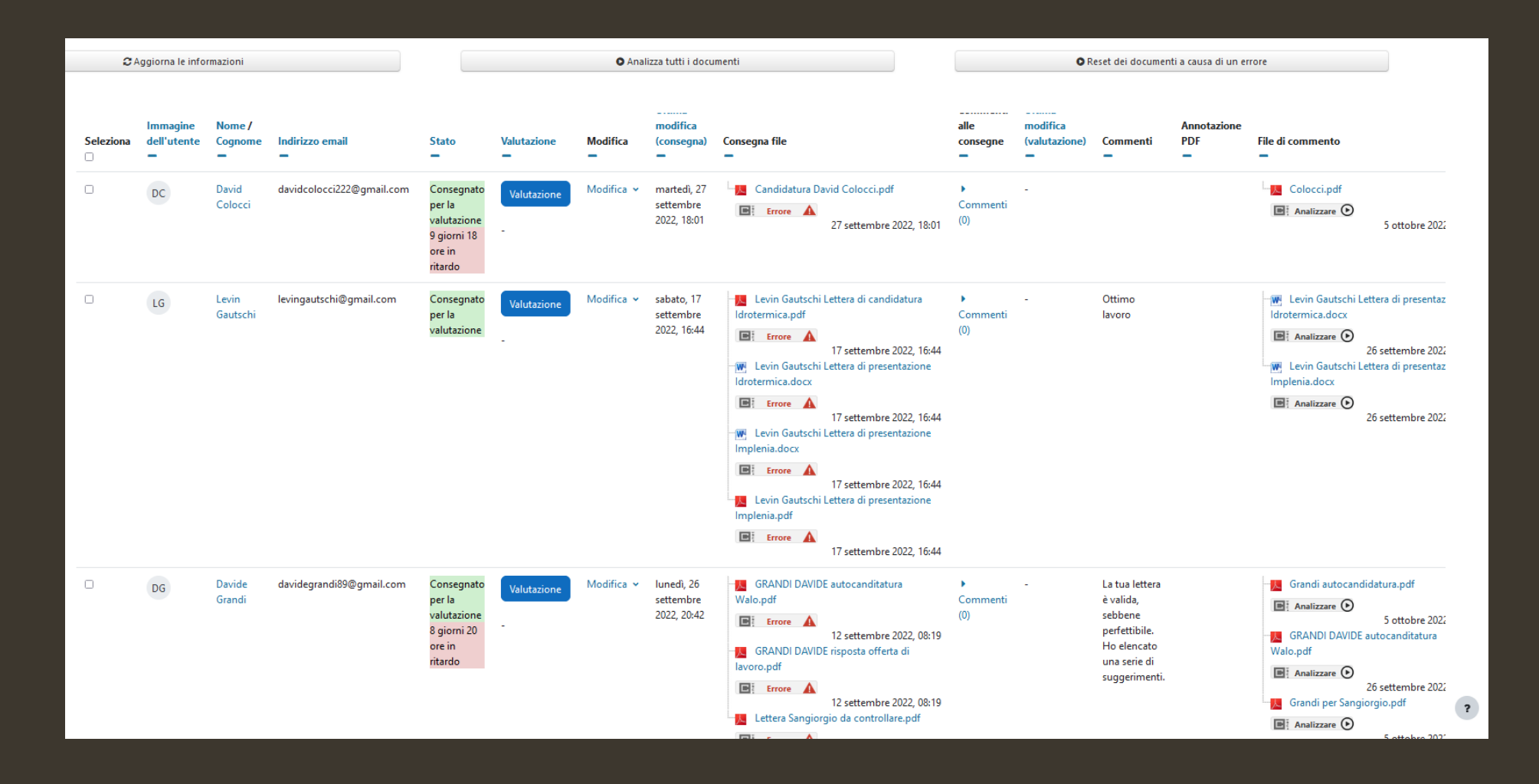

#### Evaluer le contenu

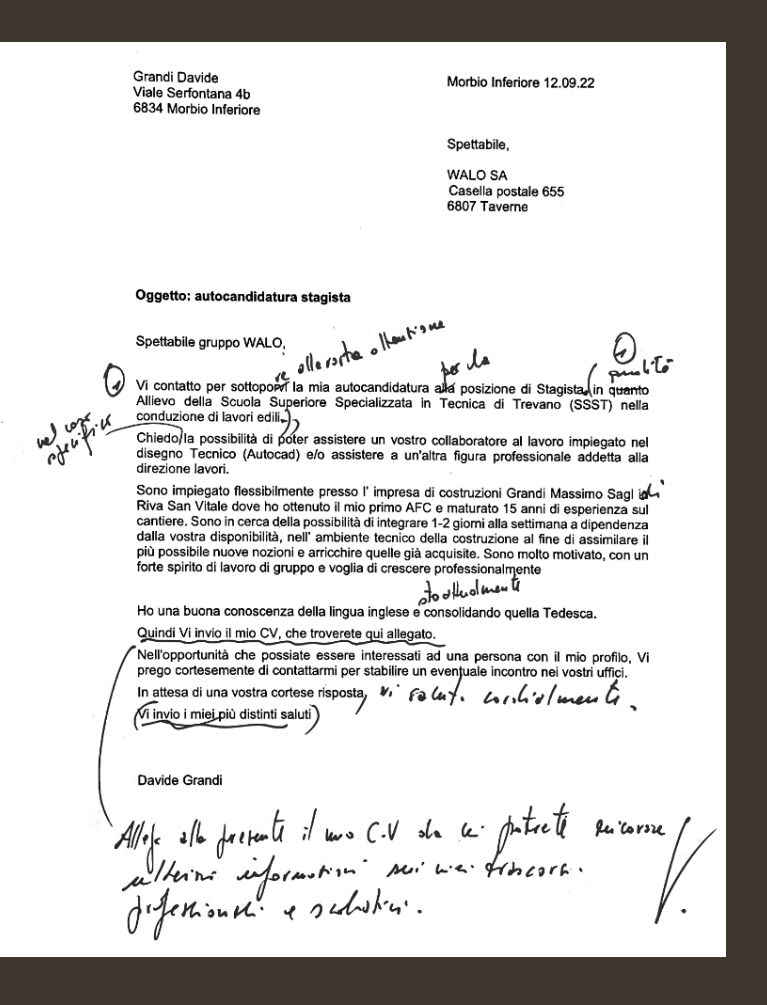

# Rendre le corrigé

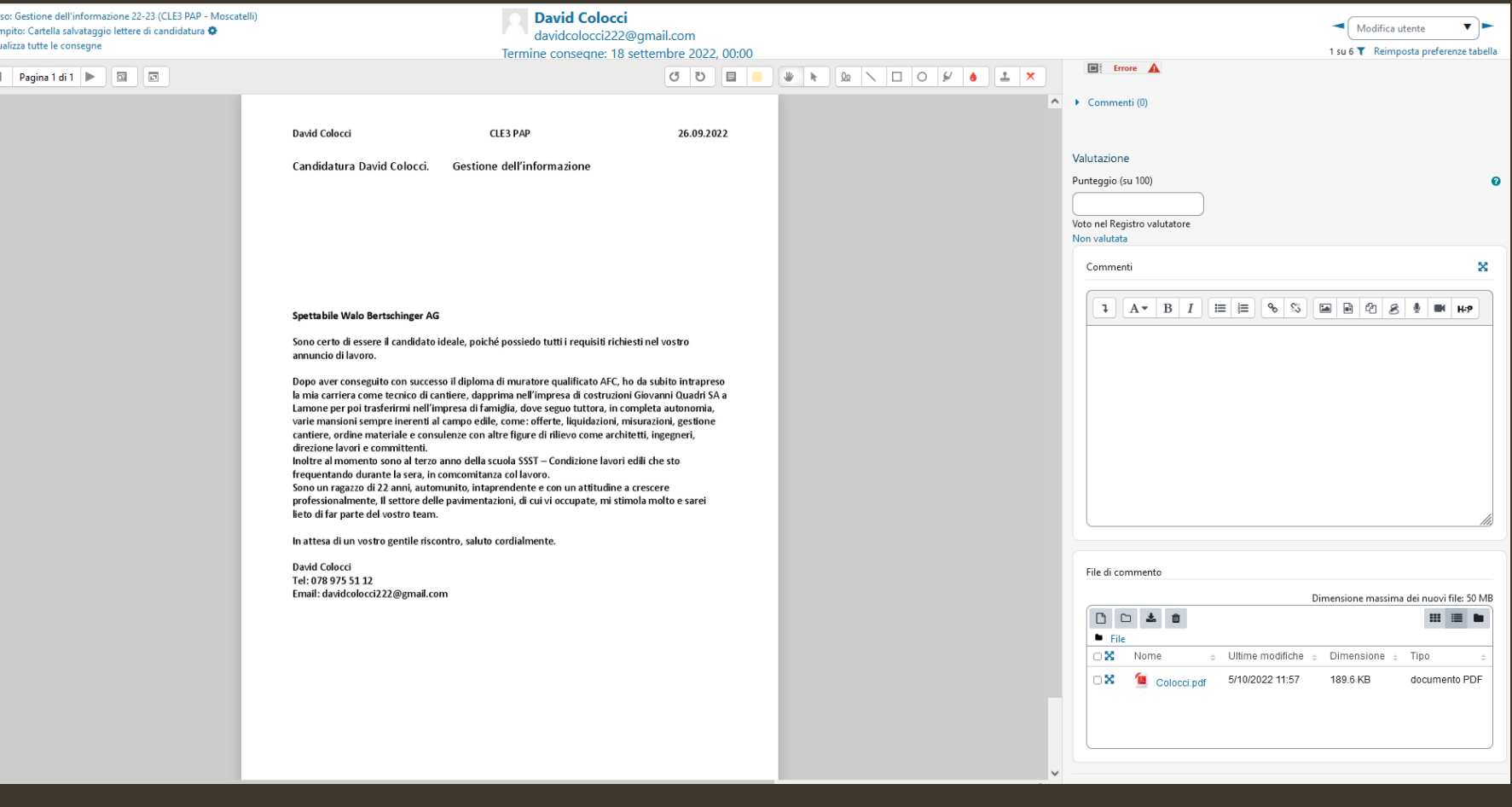

# Test et Quiz online

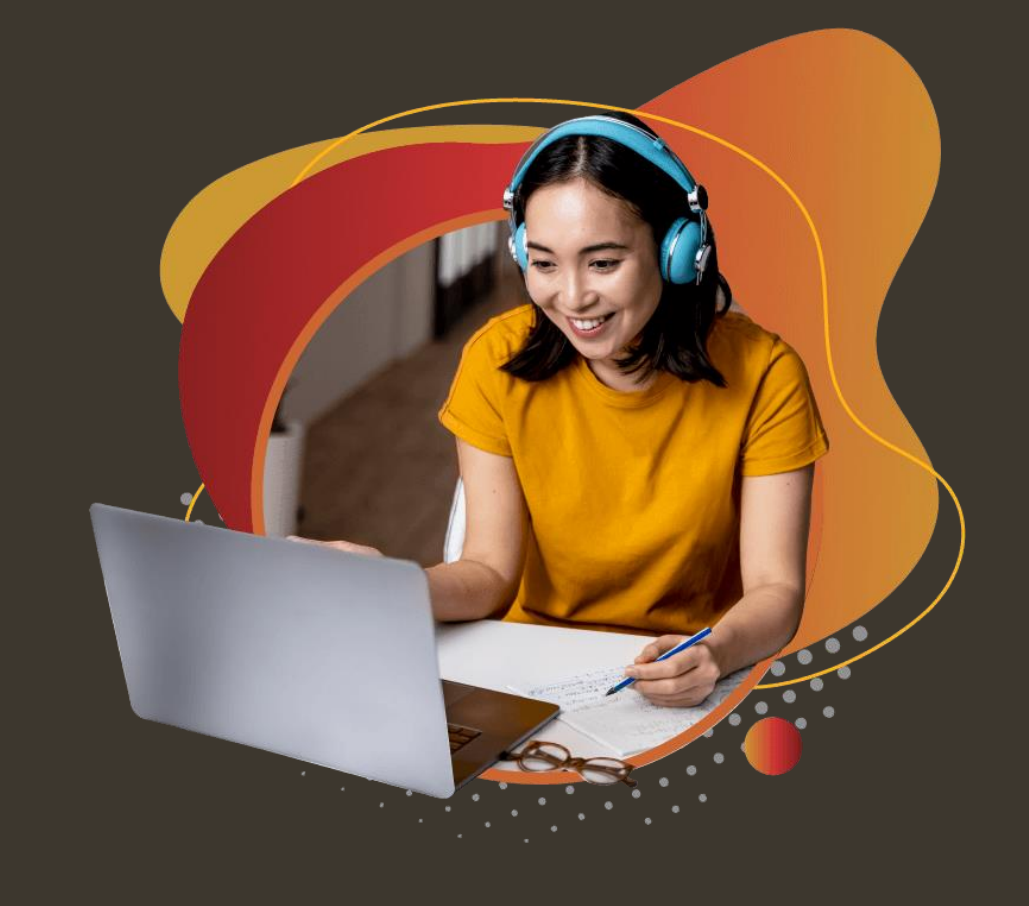